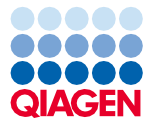

Junho de 2022

# Instruções de uso (Manual) do QIAsymphony® DSP Virus/Pathogen Kit

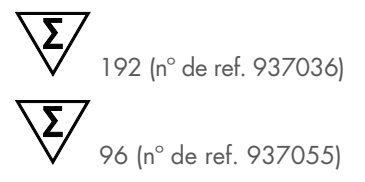

Versão 2

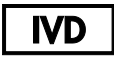

Para uso em diagnóstico in vitro Para uso com QIAsymphony DSP Virus/Pathogen Mini e Midi Kits

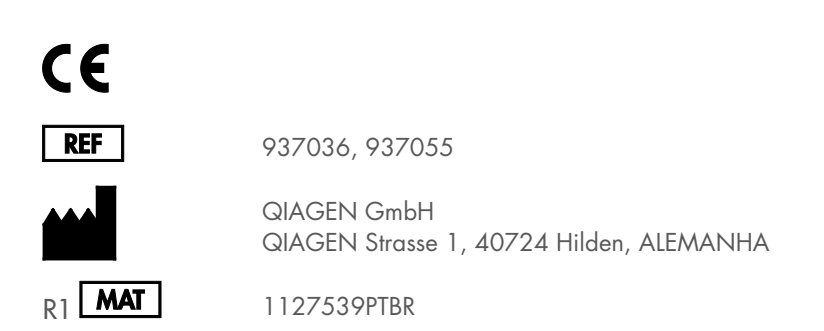

Sample to Insight

### Conteúdo

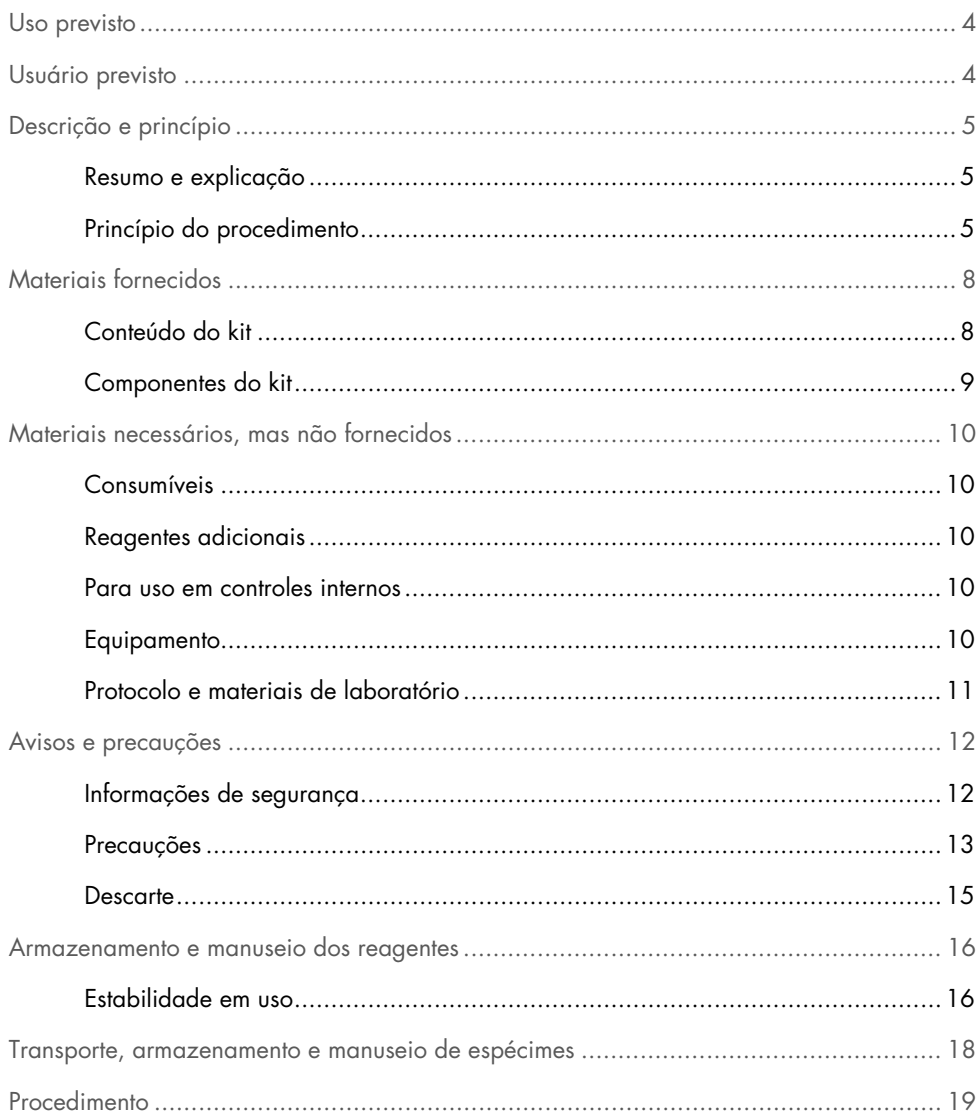

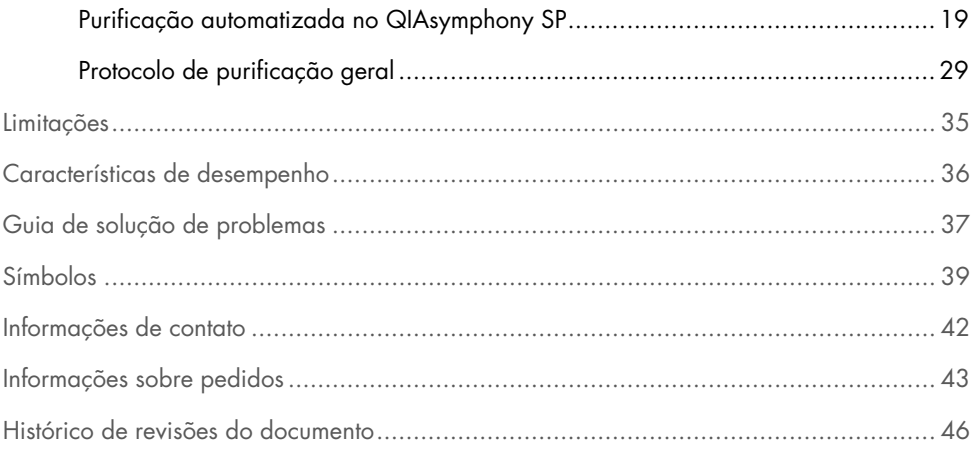

### <span id="page-3-0"></span>Uso previsto

O QIAsymphony DSP Virus/Pathogen Mini Kit e o QIAsymphony DSP Virus/Pathogen Midi Kit utilizam tecnologia de partículas magnéticas para a purificação e o isolamento automatizados de ácidos nucleicos de espécimes biológicas.

Estes produtos devem ser usados por usuários profissionais, como técnicos e médicos, com formação em técnicas biológicas moleculares.

O sistema QIAsymphony DSP Virus/Pathogen destina-se ao uso em diagnóstico in vitro.

### <span id="page-3-1"></span>Usuário previsto

Este kit destina-se ao uso profissional.

O produto somente deve ser utilizado por pessoal instruído e treinado especificamente em técnicas de biologia molecular e familiarizado com esta tecnologia.

### <span id="page-4-0"></span>Descrição e princípio

#### <span id="page-4-1"></span>Resumo e explicação

Os QIAsymphony DSP Virus/Pathogen Kits destinam-se ao uso somente em conjunto com o instrumento QIAsymphony SP. Os QIAsymphony DSP Virus/Pathogen Kits fornecem reagentes para a purificação totalmente automatizada e simultânea de ácidos nucleicos virais e DNA bacteriano. Os kits podem ser usados para purificar ácidos nucleicos de um amplo espetro de vírus de DNA e RNA e também de DNA bacteriano de bactérias gram-negativas e grampositivas. Contudo, não foram estabelecidas características de desempenho para cada espécie de vírus ou bactéria, sendo que as mesmas devem ser validadas pelo usuário. A tecnologia de partículas magnéticas permite a purificação de ácidos nucleicos de alta qualidade isentos de proteínas, nucleases e outras impurezas. Os ácidos nucleicos purificados estão prontos para serem usados diretamente em aplicações a jusante, como reações em amplificação (PCR). O QIAsymphony SP executa todas as etapas do processo de purificação. Em uma única execução, são processadas até 96 amostras em lotes de até 24.

#### <span id="page-4-2"></span>Princípio do procedimento

A tecnologia QIAsymphony combina a velocidade e a eficiência da purificação de ácidos nucleicos à base de sílica com o manuseio conveniente de partículas magnéticas [\(Figure 1\)](#page-5-0). O procedimento de purificação foi projetado para garantir o manuseio seguro e reprodutível de amostras potencialmente infecciosas e compreende 4 etapas: lisar, ligar, lavar e eluir (consulte o fluxograma, na página [7\).](#page-6-0) O usuário pode escolher entre diferentes volumes de eluição.

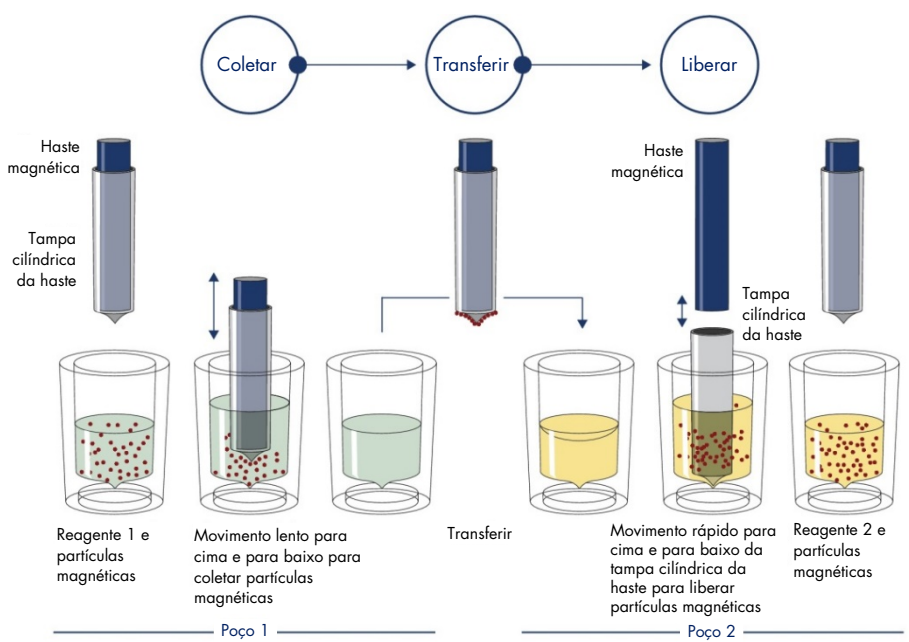

<span id="page-5-0"></span>Figura 1. Esquema do princípio do QIAsymphony SP. O QIAsymphony SP processa uma amostra que contém partículas magnéticas da seguinte maneira: Uma haste magnética protegida por uma tampa cilíndrica é inserida em um poço que contém a amostra e atrai as partículas magnéticas. A tampa cilíndrica da haste magnética é posicionada acima de outro poço e as partículas magnéticas são liberadas. Estas etapas são repetidas várias vezes durante o processamento da amostra. O QIAsymphony SP utiliza um cabeçote magnético que contém uma matriz de 24 hastes magnéticas e, portanto, pode processar até 24 amostras simultaneamente.

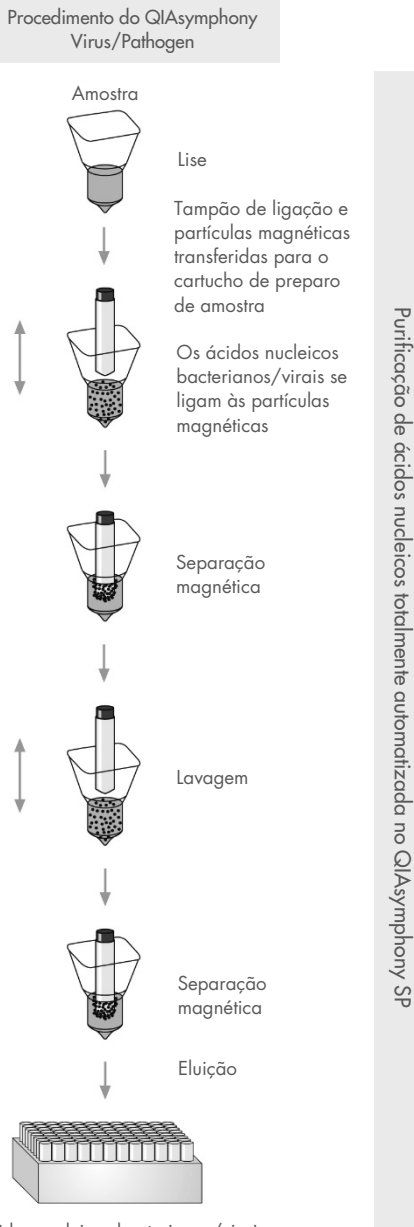

<span id="page-6-0"></span>Ácidos nucleicos bacterianos/virais puros

### <span id="page-7-0"></span>Materiais fornecidos

#### <span id="page-7-1"></span>Conteúdo do kit

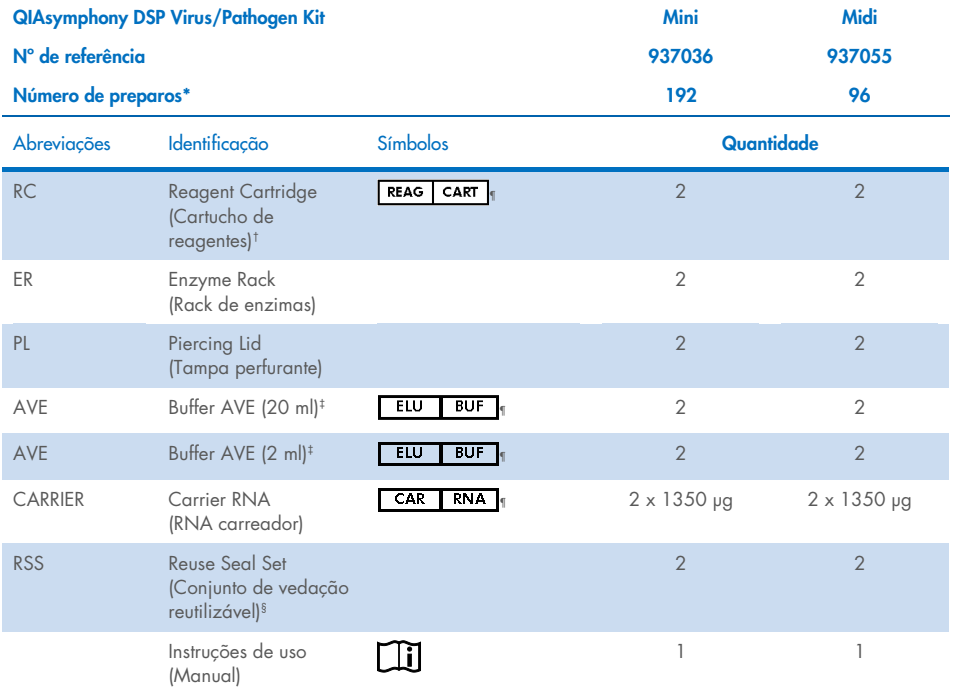

\* O número de preparos depende do protocolo usado.

† Contém sais de guanidina. Não compatível com desinfetantes que contenham água sanitária. Consulte a págin[a 12](#page-11-1) sobr[e Informações de](#page-11-1) segurança.

‡ Contém azida de sódio como conservante.

§ Um conjunto de vedação reutilizável (Reuse Seal Set, RSS) contém 8 tiras de vedação reutilizáveis.

¶ Consulte a págin[a 39](#page-38-0) para obter a lista de símbolos com definições.

### <span id="page-8-0"></span>Componentes do kit

Os componentes principais do kit que contêm ingredientes ativos são explicados abaixo.

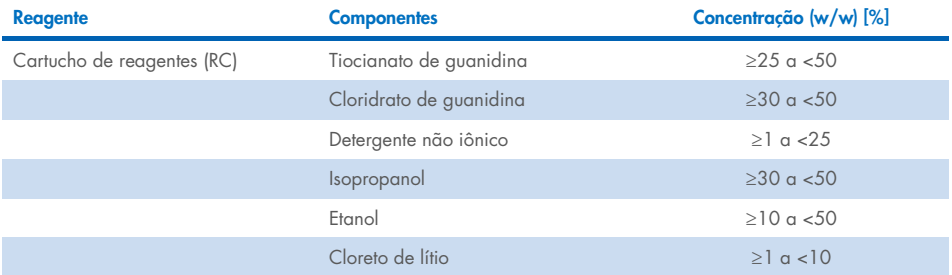

### <span id="page-9-0"></span>Materiais necessários, mas não fornecidos

Ao trabalhar com substâncias químicas, sempre use um jaleco adequado, luvas descartáveis e óculos de proteção. Para obter mais informações, consulte as fichas de dados de segurança (Safety Data sheets, SDSs) relevantes disponibilizadas pelo fornecedor do produto.

#### <span id="page-9-1"></span>Consumíveis

- Sample Prep Cartridges, 8-well (nº de ref. 997002)
- 8-Rod Covers (nº de ref. 997004)
- Filter-Tips, 200 e 1500 µl (nº de ref. 990332 e 997024)
- Tubos de amostra (consulte a lista de materiais de laboratório e as fichas de protocolo pertinentes disponíveis na guia de recursos da página de produto em [www.qiagen.com](http://www.qiagen.com/))
- Agitador tipo vórtex

#### <span id="page-9-2"></span>Reagentes adicionais

Buffer ATL (para protocolos de complexo patogênico, n° de ref. 939016)

#### <span id="page-9-3"></span>Para uso em controles internos

 Para obter mais informações, consulte a lista de materiais de laboratório e as fichas de protocolo disponíveis na guia de recursos da página de produto em [www.qiagen.com.](http://www.qiagen.com/)

#### <span id="page-9-4"></span>Equipamento[\\*](#page-9-5)

QIAsymphony SP (nº de ref. 9001297)

<span id="page-9-5"></span><sup>\*</sup> Antes do uso, certifique-se de que os instrumentos foram verificados e calibrados de acordo com as recomendações do fabricante.

#### <span id="page-10-0"></span>Protocolo e materiais de laboratório

 Ao lado do manual, as fichas de protocolo e a lista de materiais de laboratório podem ser encontradas na guia de recursos da página de produto em [www.qiagen.com](http://www.qiagen.com/).

### <span id="page-11-0"></span>Avisos e precauções

Esteja ciente de que poderá ser necessário consultar seus regulamentos locais para relatar incidentes graves que tenham ocorrido com o dispositivo ao fabricante e/ou seu representante autorizado e à autoridade regulatória na qual o usuário e/ou o paciente estão estabelecidos.

Para uso em diagnóstico in vitro.

Leia atentamente todas as instruções antes de utilizar o kit.

Esteja ciente dos seguintes riscos restantes:

Também é possível inserir os IDs de amostra manualmente (para obter detalhes, consulte o *Manual do usuário do QIAsymphony SP*). Caso dados incorretos do ID sejam inseridos manualmente, poderá ocorrer uma correlação incorreta entre a amostra e o paciente.

#### <span id="page-11-1"></span>Informações de segurança

Ao trabalhar com substâncias químicas, sempre use um jaleco adequado, luvas descartáveis e óculos de proteção. Para obter mais informações, consulte as folhas de dados de segurança (Safety Data Sheets, SDSs) aplicáveis. Elas estão disponíveis online em formato PDF (conveniente e compacto) em [www.qiagen.com/safety](https://www.qiagen.com/gb/support/qa-qc-safety-data/safety-data-sheets/), onde é possível encontrar, visualizar e imprimir a SDS para cada kit e componente do kit QIAGEN®.

- Todos os produtos químicos e materiais biológicos são potencialmente perigosos. Os espécimes e as amostras são potencialmente infecciosos e devem ser tratados como materiais com risco biológico.
- Descarte as amostras e os resíduos dos ensaios de acordo com os procedimentos de segurança locais.

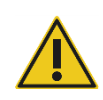

CUIDADO NÃO adicione água sanitária ou soluções ácidas diretamente nos resíduos do preparo da amostra.

Os tampões no cartucho de reagentes (RC) contêm sais de guanidina, que podem formar compostos altamente reativos quando combinados com água sanitária. Se líquido contendo essas soluções tamponadas for derramado, limpe com água e detergente de laboratório adequado. Se o líquido derramado contiver agentes potencialmente infecciosos, limpe a área afetada primeiro com água e detergente de laboratório e, em seguida, com solução de hipoclorito de sódio 1% (v/v).

#### Informações de emergência

CHEMTREC EUA e Canadá 1-800-424-9300 Fora dos EUA e do Canadá +1 703-527-3887

#### <span id="page-12-0"></span>Precauções

As advertências e recomendações de precaução abaixo aplicam-se aos componentes dos QIAsymphony DSP Virus/Pathogen Kits.

#### **MBS**

Aviso! Causa irritação leve da pele. Use luvas de proteção/vestuário de proteção/proteção ocular/proteção facial.

#### Proteinase K

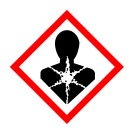

Contém: proteinase K. Perigo! Causa irritação leve da pele. Se inalada, pode causar sintomas de asma ou alergia ou dificuldades respiratórias. Evite respirar poeira/fumaça/gás/névoa/vapores/spray. Use luvas de proteção/vestuário de proteção/proteção ocular/proteção facial. Use proteção respiratória. EM CASO DE exposição ou suspeita de exposição: ligue para um CENTRO DE CONTROLE DE INTOXICAÇÕES E ENVENENAMENTOS ou médico. Leve a pessoa para um local ao ar livre e deixe-a confortável para respirar. Descarte o conteúdo/recipiente em um local de descarte de resíduos aprovado.

Q<sub>SB1</sub>

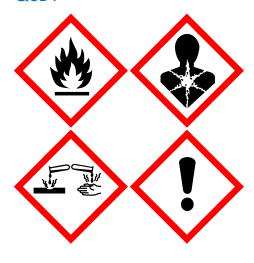

Contém: tiocianato de guanidina e isopropanol. Perigo! Líquidos e vapores inflamáveis. Pode ser nocivo se ingerido ou entrar em contato com a pele. Pode ser nocivo se ingerido e entrar nas vias respiratórias. Causa queimaduras graves na pele e lesões oculares. Pode causar sonolência ou vertigens. Nocivo para a vida aquática, com efeitos duradouros. Em contato com ácidos, libera gases muito tóxicos. Mantenha distância de calor/faíscas/chamas abertas/superfícies quentes. Não fume. Use luvas de proteção/vestuário de proteção/proteção ocular/proteção facial. EM CASO DE CONTATO COM OS OLHOS: enxágue cuidadosamente com água por vários minutos. Remova lentes de contato, se presentes e fácil de serem removidas. Continue enxaguando. EM CASO DE exposição ou suspeita de exposição: Entre em contato imediatamente com um CENTRO DE CONTROLE DE INTOXICAÇÕES E ENVENENAMENTOS ou um médico. Enxágue a boca. NÃO induza o vômito. Lave a roupa contaminada antes de usá-la novamente. Armazene em local bem ventilado. Armazene em local trancado. Descarte o conteúdo/recipiente em um local de eliminação de resíduos aprovado.

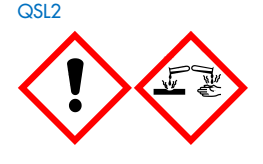

Contém: tiocianato de guanidina. Perigo! Nocivo, se engolido. Pode ser nocivo em contato com a pele ou se inalado. Causa queimaduras graves na pele e lesões oculares. Nocivo para a vida aquática, com efeitos duradouros. Em contato com ácidos, libera gases muito tóxicos. Use luvas de proteção/vestuário de proteção/proteção ocular/proteção facial. EM CASO DE CONTATO COM OS OLHOS: enxágue cuidadosamente com água por vários minutos. Remova lentes de contato, se presentes e fácil de serem removidas. Continue enxaguando. Entre em contato imediatamente com um CENTRO DE CONTROLE DE INTOXICAÇÕES E ENVENENAMENTOS ou um médico.

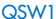

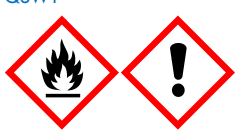

Contém: etanol, cloridrato de guanidina e cloreto de lítio. Aviso! Líquidos e vapores inflamáveis. Pode ser nocivo se ingerido ou inalado. Provoca a irritação da pele. Causa irritação grave nos olhos. Mantenha distância de calor/faíscas/chamas abertas/superfícies quentes. Não fume. Use luvas de proteção/vestuário de proteção/proteção ocular/proteção facial. Ligue para um CENTRO DE CONTROLE DE INTOXICAÇÕES E ENVENENAMENTOS ou um médico, se não se sentir bem. Retire a roupa contaminada e lave-a, antes de usá-la novamente. Armazene em local bem ventilado. Descarte o conteúdo/recipiente em um local de descarte de resíduos aprovado.

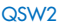

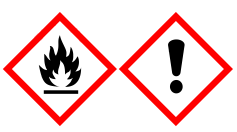

Contém: etanol. Perigo! Líquido e vapor altamente inflamáveis. Causa irritação grave nos olhos. Mantenha distância de calor/faíscas/chamas abertas/superfícies quentes. Não fume. Use luvas de proteção/vestuário de proteção/proteção ocular/proteção facial. Armazene em local bem ventilado. Descarte o conteúdo/recipiente em um local de descarte de resíduos aprovado.

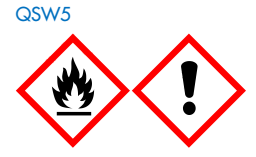

Contém: etanol e cloridrato de guanidina. Perigo! Líquido e vapor altamente inflamáveis. Pode ser nocivo se ingerido ou inalado. Provoca a irritação da pele. Causa irritação grave nos olhos. Mantenha distância de calor/faíscas/chamas abertas/superfícies quentes. Não fume. Use luvas de proteção/vestuário de proteção/proteção ocular/proteção facial.

#### <span id="page-14-0"></span>Descarte

O resíduo contém amostras e reagentes. Esse resíduo pode conter material tóxico ou infeccioso e deve ser descartado adequadamente. Consulte os regulamentos de segurança locais para ver quais são os procedimentos de descarte adequados.

Para obter mais informações, consulte as folhas de dados de segurança (Safety Data Sheets, SDSs) aplicáveis. Elas estão disponíveis online em formato PDF no site [www.qiagen.com/safety](https://www.qiagen.com/gb/support/qa-qc-safety-data/safety-data-sheets/) onde é possível encontrar, visualizar e imprimir a ficha SDS para cada kit QIAGEN e componente do kit.

### <span id="page-15-0"></span>Armazenamento e manuseio dos reagentes

É necessário prestar atenção às datas de validade e às condições de armazenamento impressas na caixa e nos rótulos de todos os componentes. Não use componentes cuja data de validade tenha expirado ou que tenham sido incorretamente armazenados.

Os QIAsymphony DSP Virus/Pathogen Kits devem ser armazenados em posição vertical à temperatura ambiente (15−25 °C). As partículas magnéticas nos cartuchos de reagentes (RC) permanecem ativas quando armazenadas a esta temperatura. Não armazene os cartuchos de reagentes (RC) a temperaturas inferiores a 15 °C.

Armazene o RNA carreador (CARRIER) liofilizado e o Buffer AVE (AVE) à temperatura ambiente.

Os QIAsymphony DSP Virus/Pathogen Kits contêm solução de proteinase K pronta para uso que pode ser armazenada à temperatura ambiente.

Quando armazenado devidamente, o kit permanece estável até o fim do prazo de validade indicado na caixa do kit.

Nota: A etiqueta na caixa do QIAsymphony DSP Virus/Pathogen Kit mostra o prazo de validade do kit. O arquivo de resultados documenta os prazos de validade apenas para o cartucho de reagentes (RC) e o Buffer ATL (se necessário).

#### <span id="page-15-1"></span>Estabilidade em uso

Os cartuchos de reagentes (RC) parcialmente usados podem ser armazenados por no máximo 4 semanas, permitindo assim a reutilização econômica dos reagentes e um processamento de amostras mais flexível. Se um cartucho de reagentes (RC) estiver parcialmente usado, substitua a tampa do reservatório que contém as partículas magnéticas e vede o cartucho de reagentes (RC) com as tiras de vedação reutilizáveis fornecidas imediatamente após o fim do ciclo de execução do protocolo para evitar a evaporação.

Os lotes em execução com baixo número de amostras (<24) poderão reduzir o número total de preparos de amostras possíveis por cartucho.

Para evitar a evaporação do reagente, o cartucho de reagentes (RC) deve ficar aberto por no máximo 15 horas (incluindo os tempos de execução) a uma temperatura ambiente máxima de 32 °C. O armazenamento incorreto dos componentes do kit pode acelerar o envelhecimento dos tampões.

Evite a exposição dos cartuchos de reagentes (RC) à luz UV (por ex., usada para descontaminação), pois tal exposição pode acelerar o envelhecimento dos cartuchos de reagentes (RC) e dos tampões.

### <span id="page-17-0"></span>Transporte, armazenamento e manuseio de espécimes

Para obter mais informações sobre o procedimento automatizado (incluindo informações sobre os tubos de amostra que podem ser usados com protocolos específicos), coleta de amostras, armazenamento, manuseio e pré-tratamentos específicos de amostras, consulte a respectiva ficha de protocolo disponível na guia de recursos da página de produto em [www.qiagen.com](http://www.qiagen.com/).

### <span id="page-18-0"></span>Procedimento

#### <span id="page-18-1"></span>Purificação automatizada no QIAsymphony SP

O QIAsymphony SP facilita e torna mais prático o preparo automatizado de amostras. Amostras, reagentes, consumíveis e eluatos são separados em gavetas diferentes. Basta carregar as amostras e os reagentes fornecidos em cartuchos especiais e os consumíveis previamente inseridos no rack na respectiva gaveta antes de iniciar a execução. Inicie o protocolo e remova os ácidos nucleicos purificados da gaveta "Eluate" (Eluato) após o processamento. Consulte os manuais do usuário fornecidos com o instrumento para obter as instruções de operação.

Nota: A manutenção opcional não é obrigatória para o bom funcionamento do instrumento, mas é fortemente recomendada para reduzir o risco de contaminação.

É possível baixar os protocolos no site [www.qiagen.com](http://www.qiagen.com/) na guia de recursos da página de produto.

#### Carregamento dos cartuchos de reagentes (RC) na gaveta "Reagents and Consumables" (Reagentes e consumíveis)

Os reagentes para a purificação do DNA estão contidos em um inovador cartucho de reagentes (RC) (consulte a [Figure 2\)](#page-19-0). Cada reservatório do cartucho de reagentes (RC) contém um determinado reagente, como partículas magnéticas, tampão de lise, tampão de lavagem ou tampão de eluição. Os cartuchos de reagentes (RC) parcialmente usados podem ser fechados com tiras de vedação reutilizáveis para serem usados posteriormente, o que evita a criação de resíduos devido a restos de reagentes no fim do procedimento de purificação.

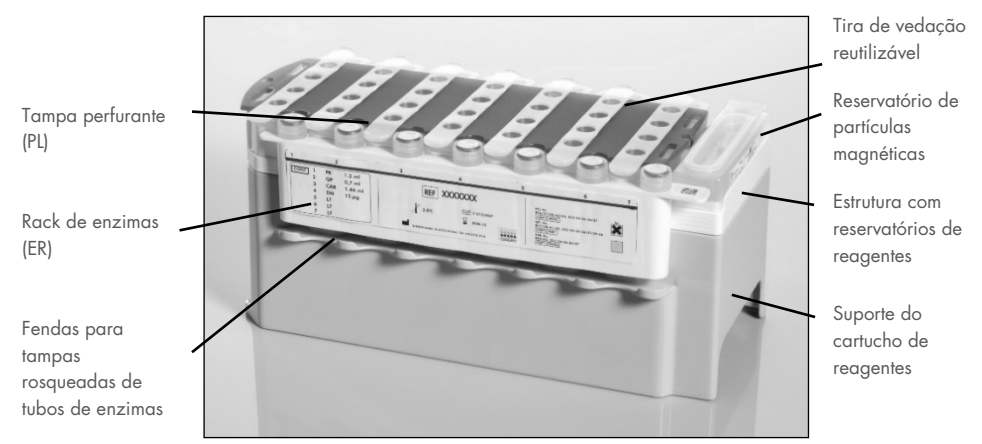

<span id="page-19-0"></span>Figura 2. Cartucho de reagentes (RC) do QIAsymphony. O cartucho de reagentes (RC) contém todos os reagentes necessários para a execução do protocolo.

Antes de iniciar o procedimento, verifique se as partículas magnéticas estão completamente ressuspensas. Remova o reservatório de partículas magnéticas da armação do cartucho de reagentes, agite-o em vórtex vigorosamente por, pelo menos, 3 minutos e coloque-o novamente na armação do cartucho de reagentes antes da primeira utilização. Coloque o cartucho de reagentes (RC) no respectivo suporte. Coloque o rack de enzimas (ER) vazio no suporte do cartucho de reagentes. Antes de usar um cartucho de reagentes (RC) pela primeira vez, coloque a tampa perfurante (PL) na parte superior do cartucho de reagentes (RC) [\(Figure](#page-20-0) 3).

Nota: A tampa perfurante é afiada. Tenha cuidado ao colocá-la no cartucho de reagentes (RC). Coloque a tampa perfurante (PL) no sentido correto no cartucho de reagentes (RC).

Após a tampa do reservatório de partículas magnéticas ser removida e os tubos do rack de enzimas serem abertos (as tampas rosqueadas podem ser armazenadas em fendas apropriadas, consulte a [Figure 2\)](#page-19-0), o cartucho de reagentes (RC) é carregado na gaveta "Reagents and Consumables" (Reagentes e consumíveis).

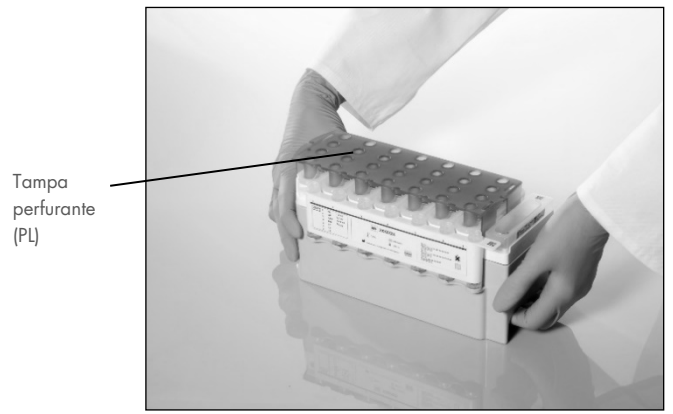

Figura 3. Configuração simples da mesa de trabalho com cartuchos de reagentes (RC).

<span id="page-20-0"></span>Os cartuchos de reagentes (RC) parcialmente usados podem ser armazenados até seu uso ser necessário novamente; consulte ["Armazenamento e manuseio dos reagentes"](#page-15-0) na página [16.](#page-15-0)

#### Carregamento de materiais plásticos na gaveta "Reagents and Consumables" (Reagentes e consumíveis)

Os cartuchos de preparo de amostras e 8-Rod Covers (previamente inseridos no rack em caixas unitárias), bem como as ponteiras com filtro descartáveis (ponteiras de 200 μl fornecidas em racks azuis, ponteiras de 1500 μl fornecidas em racks cinzas) são carregados na gaveta "Reagents and Consumables" (Reagentes e consumíveis).

Nota: Verifique se as tampas das caixas unitárias foram retiradas antes de carregar as caixas unitárias na gaveta "Reagents and Consumables" (Reagentes e consumíveis).

Nota: As ponteiras têm filtros que ajudam a evitar a contaminação cruzada.

As fendas do rack para ponteiras na mesa de trabalho QIAsymphony SP podem ser preenchidas com qualquer tipo de rack para ponteiras. O QIAsymphony SP identificará o tipo de ponteira carregado durante a inventariação.

Nota: Não preencha novamente os racks para ponteiras ou as caixas unitárias para cartuchos de preparo de amostras ou tampas de 8 hastes antes de iniciar outra execução do protocolo. O QIAsymphony SP pode utilizar racks para ponteiras e caixas unitárias parcialmente usados.

Para saber quais são os consumíveis necessários, consulte a respectiva ficha de protocolo e a lista de materiais de laboratório disponíveis em [www.qiagen.com](http://www.qiagen.com/) na guia de recursos da página de produto. Para obter informações sobre o pedido de materiais plásticos, consulte a página [43.](#page-42-0)

#### Carregamento da gaveta "Waste" (Resíduos)

Os cartuchos de preparo de amostras e as 8-Rod Covers usados durante uma execução são novamente colocados no rack em caixas unitárias vazias na gaveta "Waste" (Resíduos). Verifique se a gaveta "Waste" (Resíduos) contém caixas unitárias vazias suficientes para os resíduos plásticos gerados durante a execução do protocolo.

Nota: Verifique se as tampas das caixas unitárias foram retiradas antes de carregar as caixas unitárias na gaveta "Waste" (Resíduos). Se estiver usando caixas de 8-Rod Covers para coletar 8-Rod Covers e cartuchos de preparo de amostras usados, certifique-se de que o distanciador de caixas tenha sido removido.

Coloque um saco para ponteiras usadas na parte frontal da gaveta "Waste" (Resíduos).

Nota: O sistema não verifica se há um saco para ponteiras usadas. Certifique-se de que o saco para ponteiras usadas esteja bem preso antes de iniciar uma execução do protocolo. Para mais informações, consulte os manuais do usuário fornecidos com o instrumento. Para evitar um congestionamento de ponteiras, esvazie o saco para ponteiras após terem sido processadas no máximo 96 amostras.

Um recipiente de resíduos coleta os resíduos líquidos produzidos durante o procedimento de purificação. A gaveta "Waste" (Resíduos) só pode ser fechada se o recipiente de resíduos estiver no devido local. Elimine os resíduos líquidos de acordo com os regulamentos de segurança e ambientais locais. Não esterilize com autoclave o frasco cheio de resíduos. Esvazie o frasco de resíduos após ter sido processado um máximo de 96 amostras.

#### Carregamento da gaveta "Eluate" (Eluato)

Carregue o rack de eluição necessário na gaveta "Eluate" (Eluato). Utilize a "Elution slot 1" (Fenda de eluição 1) com o adaptador de resfriamento correspondente. Como o armazenamento a longo prazo de eluatos na gaveta "Eluate" (Eluato) pode provocar a evaporação dos eluatos, recomendamos fortemente a utilização da posição de resfriamento.

#### Inventariação

Antes de iniciar uma execução, o instrumento verifica se foram carregados nas respectivas gavetas os consumíveis suficientes para o(s) lote(s) em fila de espera.

#### Preparo de material de amostra

Os QIAsymphony DSP Virus/Pathogen Kits são adequados para uso com uma grande variedade de tipos de amostra, incluindo plasma, soro, líquido cefalorraquidiano (LCR) e amostras respiratórias e urogenitais. Evite a formação de espuma nas amostras ou sobre elas. Dependendo do material inicial, poderá ser necessário um pré-tratamento das amostras. As amostras devem ser equilibradas à temperatura ambiente (15-25°C) antes de iniciar a execução.

Para obter mais informações sobre o procedimento automatizado (incluindo informações sobre os tubos de amostra que podem ser usados com protocolos específicos) e prétratamentos específicos de amostras, consulte a respectiva ficha de protocolo e a lista de materiais de laboratório disponíveis em [www.qiagen.com](http://www.qiagen.com/) na guia de recursos da página de produto.

#### <span id="page-23-0"></span>Preparo de misturas de RNA carreador (CARRIER) e Buffer AVE (AVE)

Nota: Recomendamos fortemente o uso de RNA carreador (CARRIER). Se o RNA carreador (CARRIER) não for adicionado, a recuperação de ácidos nucleicos pode ser significativamente reduzida.

Para preparar uma solução estoque de RNA carreador (CARRIER), adicione 1350 µl de Buffer AVE (AVE) (fornecido em frascos de 2 ml) ao tubo que contém 1350 µg de RNA carreador (CARRIER) liofilizado para obter uma solução de 1 µg/µl. Dissolva cuidadosamente o RNA carreador (CARRIER), divida-o em alíquotas de volume conveniente e armazene a 2–8 °C até 4 semanas.

Para obter os volumes de RNA carreador (CARRIER) necessários para protocolos específicos, consulte a respectiva ficha de protocolo disponível em [www.qiagen.com](http://www.qiagen.com/) na guia de recursos da página de produto.

#### Cálculo do volume da mistura de RNA carreador (CARRIER) por tubo

O volume mínimo da mistura de RNA carreador (CARRIER) e Buffer AVE (AVE) deve incluir volume adicional suficiente para prever a perda de líquido devido a pipetagem e evaporação. Os formatos de tubos compatíveis, incluindo as misturas de RNA carreador (CARRIER)–Buffer AVE (AVE) de volume mínimo estão listados na lista de materiais de laboratório disponível em [www.qiagen.com](http://www.qiagen.com/) na guia de recursos da página de produto.

Os tubos com misturas de RNA carreador (CARRIER) e Buffer AVE (AVE) são colocados em um porta-tubos. O porta-tubos contendo a(s) mistura(s) de RNA carreador (CARRIER) e Buffer AVE (AVE) deve ser colocado na fenda A da gaveta de amostras. Podem ser usados até 8 tubos da mistura por lote e até 24 tubos por execução de 4 lotes.

Se for demonstrado que menos RNA carreador (CARRIER) é melhor para o seu sistema de amplificação, ajuste o volume de RNA carreador (CARRIER) em conformidade. O uso de uma concentração diferente de RNA carreador (CARRIER) deve ser validado para cada tipo de amostra e de ensaio posterior específico.

Se não for usado um RNA carreador (CARRIER), os tubos carregados na fenda A devem conter apenas Buffer AVE (AVE) (120 µl de Buffer AVE [AVE] por amostra).

#### <span id="page-24-0"></span>Uso de um controle interno

O uso dos QIAsymphony DSP Virus/Pathogen Kits em conjunto com os sistemas de amplificação que usam um controle interno pode exigir a introdução desses controles internos no procedimento de purificação para monitorar a eficiência do preparo de amostras e do ensaio posterior.

Os controles internos devem ser adicionados com a mistura de RNA carreador (CARRIER) e Buffer AVE (AVE) e o volume total da mistura de controle interno, RNA carreador (CARRIER) e Buffer AVE (AVE) continua sendo 120 µl.

A quantidade de controle interno adicionada depende do sistema de ensaio e do volume de eluição escolhido dentro do protocolo do QIAsymphony SP. O cálculo e a validação devem ser realizados pelo usuário. Consulte as instruções do fabricante para o ensaio posterior para determinar a concentração ideal do controle interno. O uso de uma concentração diferente da recomendada pode originar resultados incorretos, especialmente se o controle interno for usado para o cálculo de títulos.

Uma mistura de controles internos pode ser usada para analisar diferentes parâmetros de um único eluato. A compatibilidade de diferentes controles internos deve ser validada pelo usuário.

Ao calcular a quantidade de controle interno a ser usada e o título da amostra processada, é necessário considerar o volume real da solução de eluição que é usado para cada amostra. Uma vez que pequenas quantidades de líquido são perdidas durante a transferência e o contato com as partículas magnéticas, o volume inicial de solução de eluição deve ser superior ao volume selecionado para garantir que o eluato final tenha o volume correto. A ficha de protocolo correspondente, disponível em [www.qiagen.com](http://www.qiagen.com/) na guia de recursos da página de produto, fornece os volumes de eluição iniciais para permitir o cálculo preciso dos controles internos e do título. A ficha de protocolo também fornece informações para calcular o volume da mistura de controle interno de acordo com o tipo de tubo usado. A lista de material de laboratório disponível em [www.qiagen.com](http://www.qiagen.com/) na guia de recursos da página de produto fornece informações sobre os tipos de tubo que podem ser usados. É recomendável preparar misturas frescas para cada ensaio logo antes de sua utilização.

#### Conjuntos de controle de ensaio

Os Conjuntos de controle de ensaio são usados para cada protocolo, mesmo quando não são usados controles internos. Para cada protocolo, há um Conjunto de controle de ensaio padrão pré-instalado. A criação de Conjuntos de controle de ensaio adicionais é descrita no *Manual do usuário da QIAsymphony Management Console*.

Nota: Ao usar os Conjuntos de controle de ensaio padrão projetados para trabalhar sem controle interno, o uso da mistura de RNA carreador (CARRIER) e Buffer AVE (AVE) é ainda necessário.

#### Manuseio de RNA

As ribonucleases (RNases) são enzimas muito estáveis e ativas que, geralmente, não precisam de cofatores para funcionar. Como as RNases são difíceis de inativar e uma quantia mínima é suficiente para destruir o RNA, não use materiais plásticos ou de vidro sem primeiro eliminar uma possível contaminação por RNase. Aconselha-se extrema precaução para evitar introduzir inadvertidamente RNases na amostra de RNA durante ou depois do procedimento de purificação.

#### Rendimentos de ácidos nucleicos

Eluídos preparados com RNA carreador (CARRIER) podem conter muito mais RNA carreador (CARRIER) do que os ácidos nucleicos visados. É recomendável o uso de métodos de amplificação quantitativa para determinar os rendimentos.

#### Armazenamento de ácidos nucleicos

Nota: A estabilidade do eluato depende muito de vários fatores e está relacionada à aplicação a jusante específica. Ela foi estabelecida para os QIAsymphony DSP Virus/Pathogen Kits em conjunto com as aplicações a jusante exemplares. O usuário é responsável por consultar as instruções de uso da aplicação a jusante específica usada em seu laboratório e/ou validar todo o fluxo de trabalho para estabelecer as condições de armazenamento adequadas.

Para o armazenamento a curto prazo de até 24 horas, recomendamos o armazenamento de ácidos nucleicos purificados a 2–8 °C. Para o armazenamento a longo prazo durante mais de 24 horas, recomendamos o armazenamento a -20 °C.

#### <span id="page-28-0"></span>Protocolo de purificação geral

A seguir, encontra-se um protocolo geral para uso com os QIAsymphony DSP Virus/Pathogen Kits. As informações detalhadas sobre cada protocolo, incluindo volumes e tubos, são fornecidas nas fichas de protocolo e na lista de materiais de laboratório [disponíveis](http://that/) na guia de recursos da página de produto em [www.qiagen.com](http://www.qiagen.com/).

#### Pontos importantes

- Esteja familiarizado com o funcionamento do QIAsymphony SP. Consulte os manuais do usuário fornecidos com o instrumento para obter as instruções de operação.
- A manutenção opcional não é obrigatória para o funcionamento do instrumento, mas é fortemente recomendada para reduzir o risco de contaminação.
- Antes de iniciar o procedimento, leia os ["Descrição e princípio"](#page-4-0), na página [5.](#page-4-0)
- Esteja familiarizado com a ficha de protocolo relativa ao procedimento que deseja utilizar (as fichas de protocolo estão disponíveis na guia de recursos da página de produto em [www.qiagen.com](http://www.qiagen.com/)) Observe especialmente os volumes de eluição inicial necessários para o cálculo preciso de controles internos e título, bem como as instruções para o cálculo do volume de mistura de controle interno de acordo com o tipo de tubo usado. Verifique também se o protocolo requer Buffer ATL.
- Antes de usar um cartucho de reagentes (RC) pela primeira vez, verifique se os Buffers QSL2 e QSB1 não contêm nenhum precipitado. Se necessário, remova os reservatórios que contêm os tampões QSL2 e QSB1 do cartucho de reagentes (RC) e incube-os durante 30 minutos a 37 °C, agitando-os ocasionalmente para dissolver o precipitado. Recoloque os reservatórios nas posições corretas. Se o cartucho de reagentes (RC) já estiver perfurado, vede os reservatórios com tiras de vedação reutilizáveis e incube o cartucho de reagentes (RC) inteiro durante 30 minutos a 37 °C, agitando-o ocasionalmente em um banho-maria.[\\*](#page-28-1)

<span id="page-28-1"></span><sup>\*</sup> Certifique-se de que os instrumentos foram verificados, mantidos e calibrados regularmente de acordo com as instruções do fabricante.

- Tente evitar agitar vigorosamente o cartucho de reagentes (RC) para não gerar espuma, pois isso pode causar problemas de detecção do nível de líquido.
- Antes de iniciar um protocolo que exija Buffer ATL, verifique se há formação de precipitado no Buffer ATL. Se necessário, dissolva-o utilizando aquecimento a 70 °C e agitando-o suavemente em banho-maria.[\\*](#page-29-0) Aspire as bolhas presentes na superfície do Buffer ATL.

#### O que fazer antes de começar

- Prepare todas as misturas necessárias, incluindo as misturas que contenham RNA carreador (CARRIER) e controles internos (opcional) pouco antes de começar. Para obter mais informações, consulte a ficha de protocolo correspondente (as fichas de protocolo e a lista de materiais de laboratório estão disponíveis na guia de recursos da página de produto em [www.qiagen.com](http://www.qiagen.com/)), bem como ["Preparo de misturas de RNA carreador](#page-23-0)  [\(CARRIER\) e Buffer AVE \(AVE\)"](#page-23-0), na página [24](#page-23-0) e ["Uso de um controle interno"](#page-24-0), na página [25.](#page-24-0)
- Antes de iniciar o procedimento, verifique se as partículas magnéticas estão completamente ressuspensas. Agite em vórtex vigorosamente o reservatório que contém partículas magnéticas por, pelo menos, 3 minutos antes da primeira utilização.
- Antes de carregar o cartucho de reagentes (RC), remova a tampa do reservatório que contém as partículas magnéticas e abra os tubos de enzimas. Certifique-se de que as enzimas sejam equilibradas à temperatura ambiente (15–25 °C).
- Verifique se a tampa perfurante (PL) está inserida no cartucho de reagentes (RC) ou, caso esteja utilizando um cartucho de reagentes parcialmente usado, verifique se as tiras de vedação reutilizáveis foram removidas.
- Se as amostras tiverem código de barras, oriente-as no porta-tubos para uma posição em que os códigos de barras fiquem virados para o respectivo leitor à esquerda do QIAsymphony SP.

<span id="page-29-0"></span><sup>\*</sup> Certifique-se de que os instrumentos foram verificados, mantidos e calibrados regularmente de acordo com as instruções do fabricante.

- Para obter informações sobre os tubos de amostra compatíveis com um determinado protocolo, consulte a respectiva lista de materiais de laboratório e a ficha de protocolo (disponíveis em [www.qiagen.com](http://www.qiagen.com/) na guia de recursos da página de produto).
- Para obter informações sobre os volumes de amostra mínimos para amostras em tubos primários e secundários para um protocolo específico, consulte a respectiva ficha de protocolo e a lista de material de laboratório (disponíveis em [www.qiagen.com](http://www.qiagen.com/) na guia de recursos da página de produto). Estas informações indicam também quais tubos devem ser usados para diferentes protocolos.

#### Procedimento

- 1. Feche todas as gavetas e a tampa.
- 2. Ligue o QIAsymphony SP e aguarde até a tela "Sample Preparation" (Preparo de amostras) ser exibida e o procedimento de inicialização terminar.

O interruptor de alimentação está localizado no canto inferior esquerdo do QIAsymphony SP.

- 3. Faça logon no instrumento.
- 4. Certifique-se de que a gaveta "Waste" (Resíduos) esteja adequadamente preparada e faça uma inventariação da gaveta "Waste" (Resíduos), incluindo a calha de ponteiras e os resíduos líquidos. Substitua o saco para ponteiras usadas, se necessário.
- 5. Carregue o rack de eluição necessário na gaveta "Eluate" (Eluato).

Para obter mais informações relacionadas ao rack de eluição necessário, consulte a lista de materiais de laboratório disponível na guia de recursos da página de produto em [www.qiagen.com](http://www.qiagen.com/).

Use somente a "Elution slot 1" (Fenda de eluição 1) com o adaptador de resfriamento correspondente.

Ao usar uma placa de 96 poços, verifique se a placa está na posição correta, uma vez que o posicionamento incorreto pode causar uma mistura de amostras na análise a jusante.

Ao usar o rack de Elution Microtubes CL, remova o fundo do rack rodando-o até que esta parte se solte. Carregue os cartuchos de reagentes (RC) e os consumíveis necessários na gaveta "Reagents and Consumables" (Reagentes e consumíveis).

6. Se estiver usando um protocolo que não requer Buffer ATL, avance para a etapa 8. Se estiver usando um protocolo que requer Buffer ATL, pressione o botão R+C na tela sensível ao toque para abrir a tela que mostra o status dos consumíveis ("Consumables [Consumíveis]/8-Rod Covers [Tampas de 8 hastes]/Tubes [Tubos]/ Filter-Tips [Ponteiras com filtro]/Reagent Cartridges [Cartuchos de reagentes]"). Pressione o botão Scan Bottle (Verificar frasco) para verificar o código de barras do frasco de Buffer ATL com o leitor de código de barras portátil. Pressione OK.

Certifique-se de que o frasco de Buffer ATL seja verificado, aberto e colocado na posição especificada na tela sensível ao toque antes de iniciar a verificação de inventário. Caso contrário, a verificação de inventário deve ser repetida após a verificação, abertura e colocação do frasco de Buffer ATL na gaveta "Reagents and Consumables" (Reagentes e consumíveis).

- 7. Execute uma verificação de inventário da gaveta "Reagents and Consumables" (Reagentes e consumíveis).
- 8. Coloque as amostras no respectivo porta-amostras e carregue-as na gaveta "Sample" (Amostra).

Nota: Para garantir a detecção completa no nível do líquido, empurre os tubos para baixo até o fundo do transportador de tubo ou inserto, caso insertos sejam usados.

9. Coloque o(s) tubo(s) contendo a mistura de RNA carreador (CARRIER) e Buffer AVE (AVE) (incluindo o controle interno opcional) no porta-tubos e carregue na fenda A da gaveta "Sample" (Amostra).

Para obter mais informações sobre a preparação de mistura, consulte a ficha de protocolo correspondente (as fichas de protocolo estão disponíveis na guia de recursos da página de produto em www.giagen.com), bem como "Preparo de misturas de RNA [carreador \(CARRIER\) e Buffer AVE \(AVE\)"](#page-23-0), na página [24](#page-23-0) e ["Uso de um controle interno"](#page-24-0), na página [25.](#page-24-0)

10. Usando a tela sensível ao toque, insira as informações necessárias para cada lote de amostras a ser processado.

Insira as seguintes informações:

- Informações de amostras (dependendo dos tipos de rack de amostra utilizados)
- Protocolo a ser executado ("Assay Control Set" [Conjunto de controle de ensaio])
- Volume de eluição e posição de saída
- Tubos contendo a mistura de RNA carreador (CARRIER) e Buffer AVE (AVE) (incluindo o controle interno opcional).

Após terem sido inseridas as informações sobre o lote, o status muda de "LOADED" (Carregado) para "QUEUED" (Em fila de espera). Assim que um lote entra em fila de espera, o botão Run (Executar) é exibido.

11. Pressione o botão Run (Executar) para iniciar o procedimento de purificação.

Todas as etapas de processamento são inteiramente automatizadas. No final da execução do protocolo, o status do lote muda de "RUNNING" (Em execução) para "COMPLETED" (Concluído).

12. Retire o rack de eluição contendo os ácidos nucleicos purificados da gaveta "Eluate" (Eluato).

Recomenda-se remover a placa de eluato da gaveta "Eluate" (Eluato) imediatamente após o término da execução. Dependendo da temperatura e umidade, as placas de eluição deixadas no QIAsymphony SP após o término da execução podem sofrer condensação ou evaporação.

São criados arquivos de resultados para cada placa de eluição.

Nota: Certifique-se de que o volume de eluato correto é usado para aplicações a jusante, pois os volumes de eluato podem variar. O ácido nucleico está pronto para ser usado ou pode ser armazenado a 2–8 °C ou -20 °C.

13. Se um cartucho de reagentes (RC) estiver parcialmente usado, vede-o com as tiras de vedação reutilizáveis e feche os tubos com proteinase K com tampas rosqueadas, imediatamente após o fim da execução do protocolo para evitar a evaporação. Se tiver sido usado Buffer ATL, feche o frasco e armazene a 15–25 °C.

Nota: Para obter mais informações sobre o armazenamento de cartuchos de reagentes (RC) usados, consulte ["Armazenamento e manuseio dos reagentes"](#page-15-0), na página [16.](#page-15-0)

14. Descarte tubos, placas e resíduos de amostra usados de acordo com os regulamentos de segurança locais.

Consulte a página [12](#page-11-1) sobre [Informações de segurança.](#page-11-1)

15. Limpe o QIAsymphony SP.

Siga as instruções de manutenção contidas nos manuais do usuário fornecidos com o instrumento. Limpe regularmente os protetores das ponteiras para minimizar o risco de contaminação cruzada.

16. Feche as gavetas do instrumento e desligue o QIAsymphony SP.

### <span id="page-34-0"></span>Limitações

O desempenho do sistema foi estabelecido em estudos de avaliação do desempenho por meio da purificação de DNA e RNA virais a partir de soro, plasma ou LCR humano e da purificação de DNA e RNA virais e DNA bacteriano a partir de amostras respiratórias e urogenitais, conforme descrito nas respectivas fichas de protocolo.

Para amostras de LCR, a execução do preparo de amostras no instrumento QIAsymphony deve ser iniciada imediatamente após o carregamento das amostras na mesa de trabalho. Não deve ser carregado mais que um lote ao mesmo tempo. Um maior tempo de espera para amostras de LCR na mesa de trabalho pode causar uma possível degradação dos ácidos nucleicos virais.

As amostras de sangue tratadas com ativador de coágulo de soro podem resultar em rendimentos reduzidos de ácidos nucleicos virais. Não use tubos de coleta de sangue Greiner Bio-One® Vacuette® que contenham Z Serum Clot Activator.

O usuário é responsável por validar o desempenho do sistema em quaisquer procedimentos utilizados em seu laboratório que não estejam abrangidos pelos estudos de avaliação de desempenho da QIAGEN.

Para minimizar o risco de um impacto negativo nos resultados do diagnóstico, devem ser usados os controles adequados para aplicações a jusante. Para uma validação mais detalhada, recomendam-se as diretrizes da Conferência Internacional de Harmonização (International Conference on Harmonisation, ICH) de Requisitos Técnicos descritas no *ICH Q2 (R1) Validation of Analytical Procedures: Textand Methodology* (Validação de procedimentos analíticos: texto e metodologia).

Quaisquer resultados de diagnóstico gerados devem ser interpretados em conjunto com outros resultados clínicos ou laboratoriais.

### <span id="page-35-0"></span>Características de desempenho

As características de desempenho aplicáveis estão disponíveis na guia de recursos da página de produto em [www.qiagen.com](http://www.qiagen.com/).

### <span id="page-36-0"></span>Guia de solução de problemas

Este guia de solução de problemas pode ser útil para resolver qualquer problema que possa surgir. Para obter mais informações, consulte também a página de perguntas frequentes (Frequently Asked Questions, FAQ) no nosso Centro de Suporte Técnico: [www.qiagen.com/FAQ/FAQList.aspx](http://www.qiagen.com/FAQ/FAQList.aspx). Os cientistas da Assistência Técnica da QIAGEN estão sempre prontos para responder quaisquer perguntas que você possa ter sobre as informações e/ou os protocolos neste manual ou sobre as tecnologias de amostragem e ensaio (para obter informações de contato, acesse [www.qiagen.com](http://www.qiagen.com/)).

Comentários e sugestões

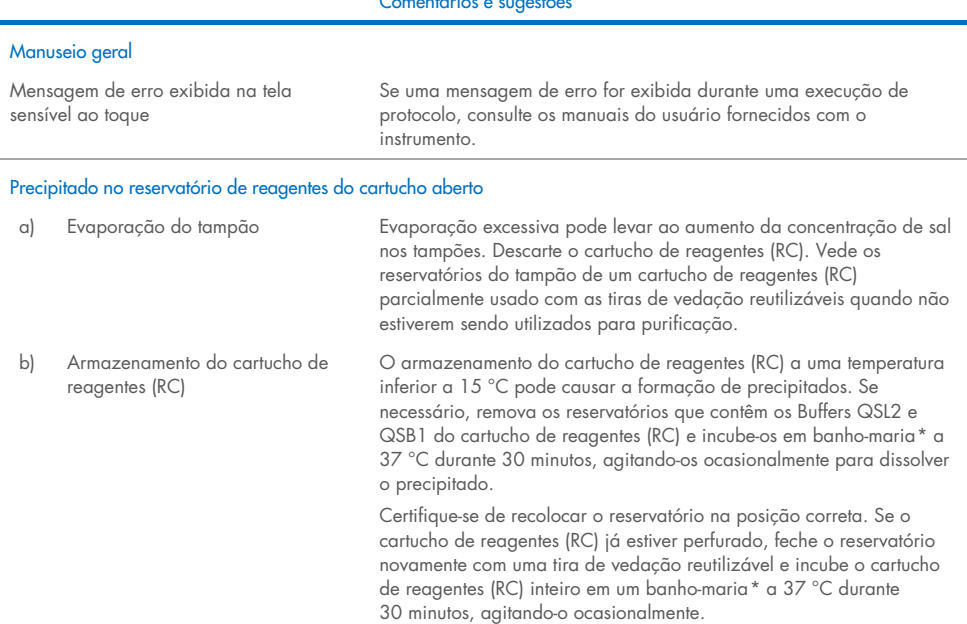

#### Baixo rendimento de ácidos nucleicos

<span id="page-36-2"></span><span id="page-36-1"></span><sup>\*</sup> Certifique-se de que os instrumentos foram verificados, mantidos e calibrados regularmente de acordo com as instruções do fabricante.

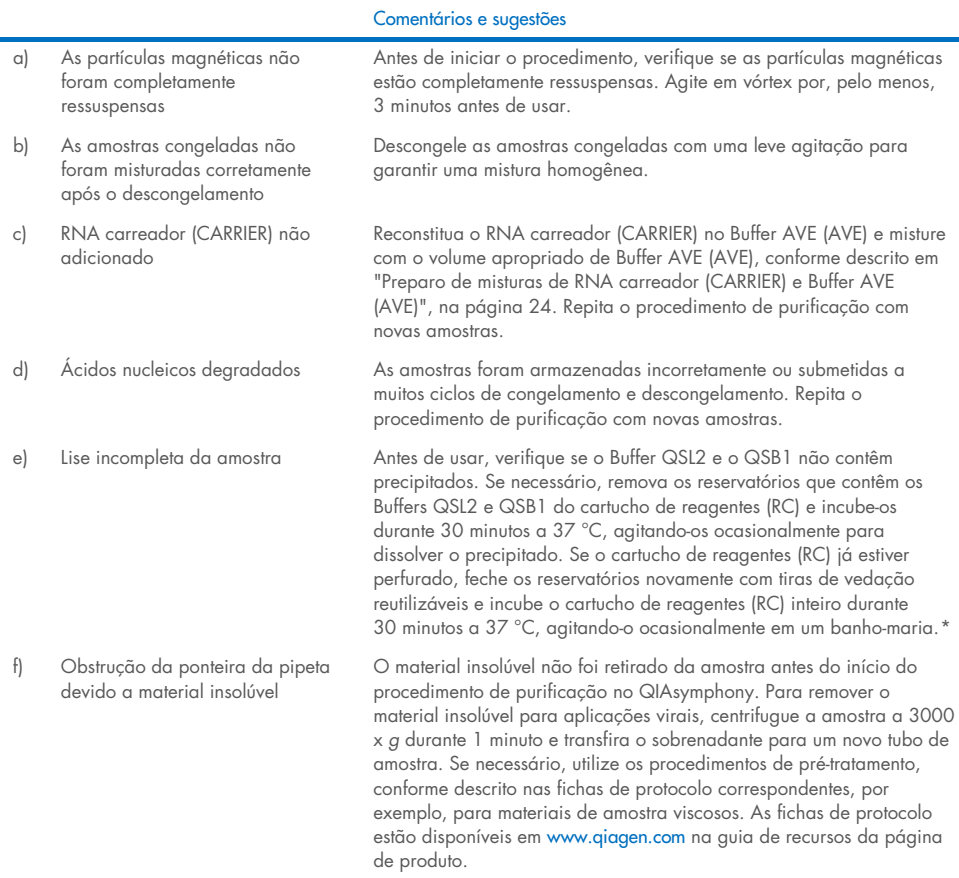

#### <span id="page-37-0"></span>\* Certifique-se de que os instrumentos foram verificados, mantidos e calibrados regularmente de acordo com as instruções do fabricante.

 $\mathbf{r}$ 

### <span id="page-38-0"></span>Símbolos

Os seguintes símbolos podem aparecer nas instruções de uso ou na embalagem e na etiqueta:

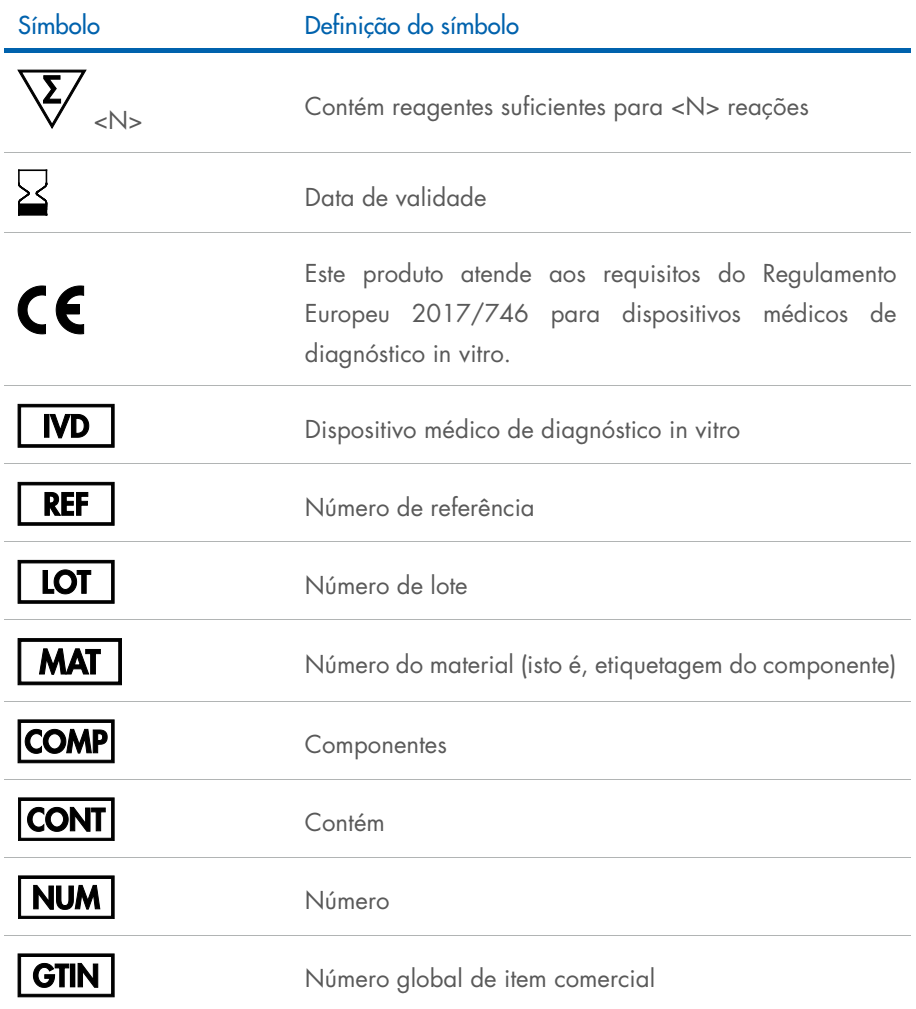

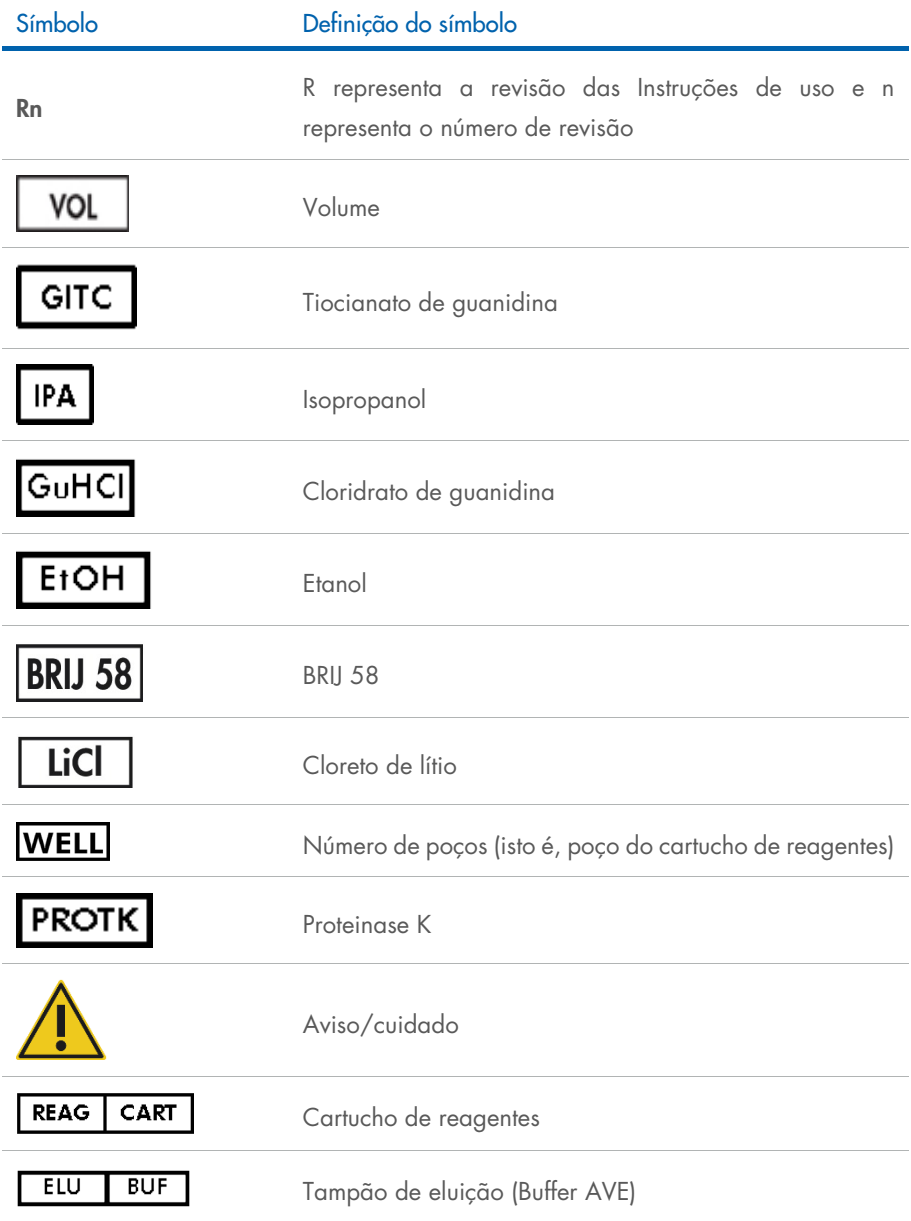

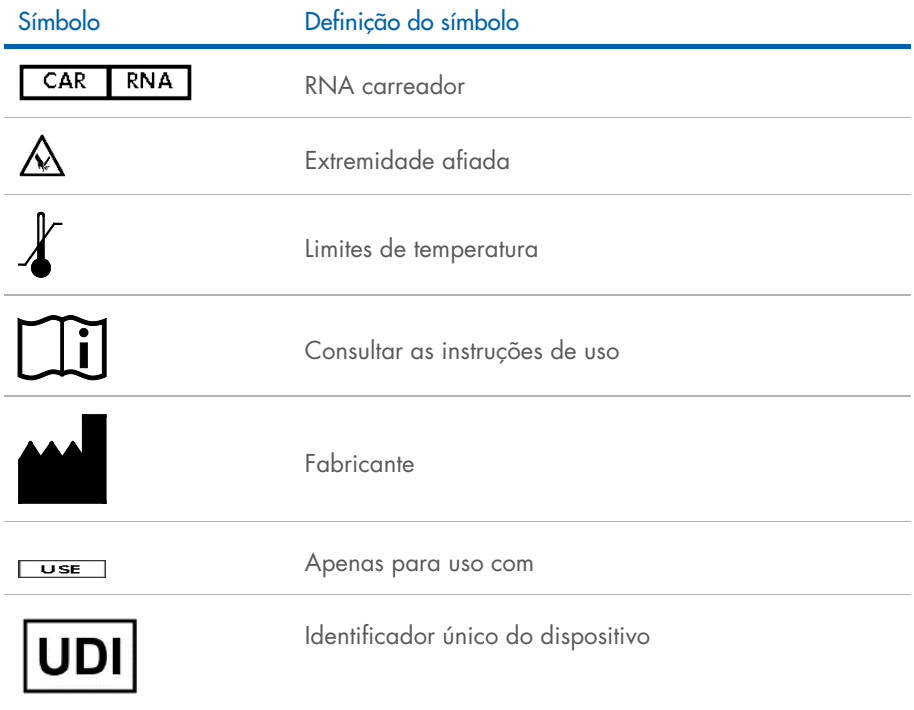

### <span id="page-41-0"></span>Informações de contato

Para obter assistência técnica e mais informações, consulte o nosso Centro de Suporte Técnico no site [www.qiagen.com/Support](http://www.qiagen.com/Support), ligue para 00800-22-44-6000 ou entre em contato com um dos Departamentos de Assistência Técnica da QIAGEN ou os distribuidores locais (consulte o verso do manual ou acesse [www.qiagen.com](http://www.qiagen.com/)).

## <span id="page-42-0"></span>Informações sobre pedidos

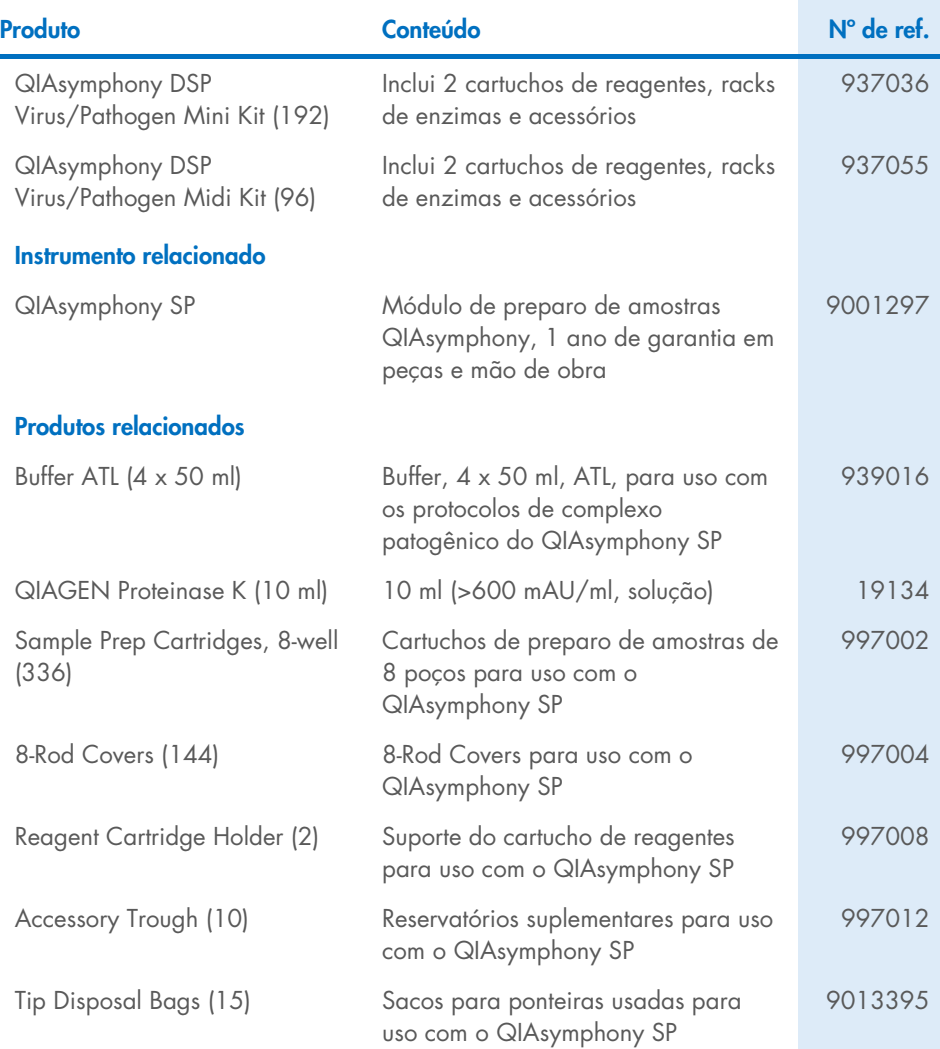

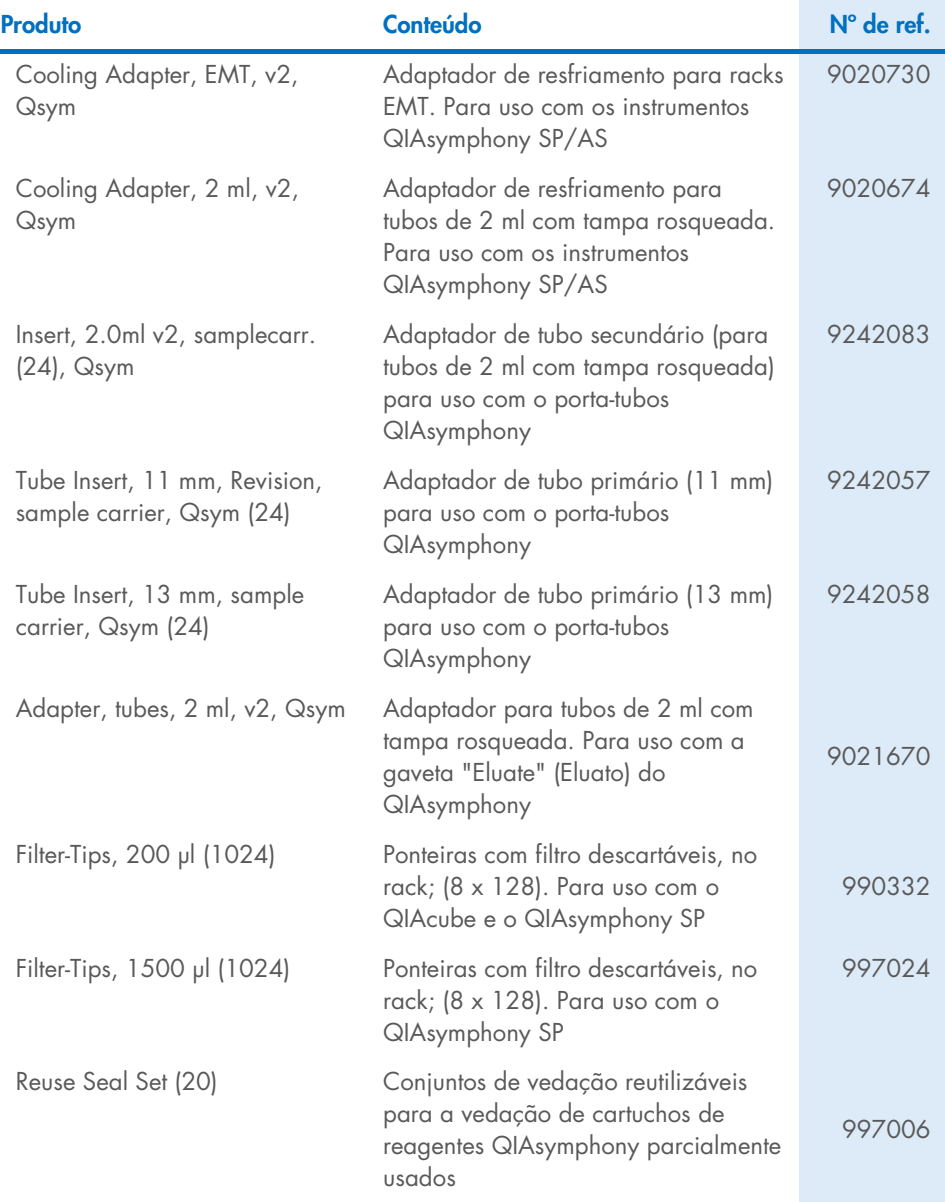

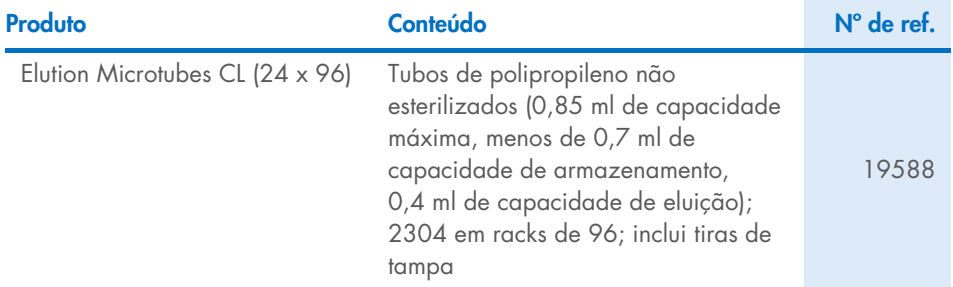

Para obter informações de licenciamento atualizadas e isenções de responsabilidade específicas do produto, consulte o manual do usuário ou o manual do kit QIAGEN respectivo. Os manuais do usuário e os manuais de kits QIAGEN estão disponíveis em [www.qiagen.com](http://www.qiagen.com/) ou podem ser solicitados à Assistência Técnica da QIAGEN ou ao seu distribuidor local.

### <span id="page-45-0"></span>Histórico de revisões do documento

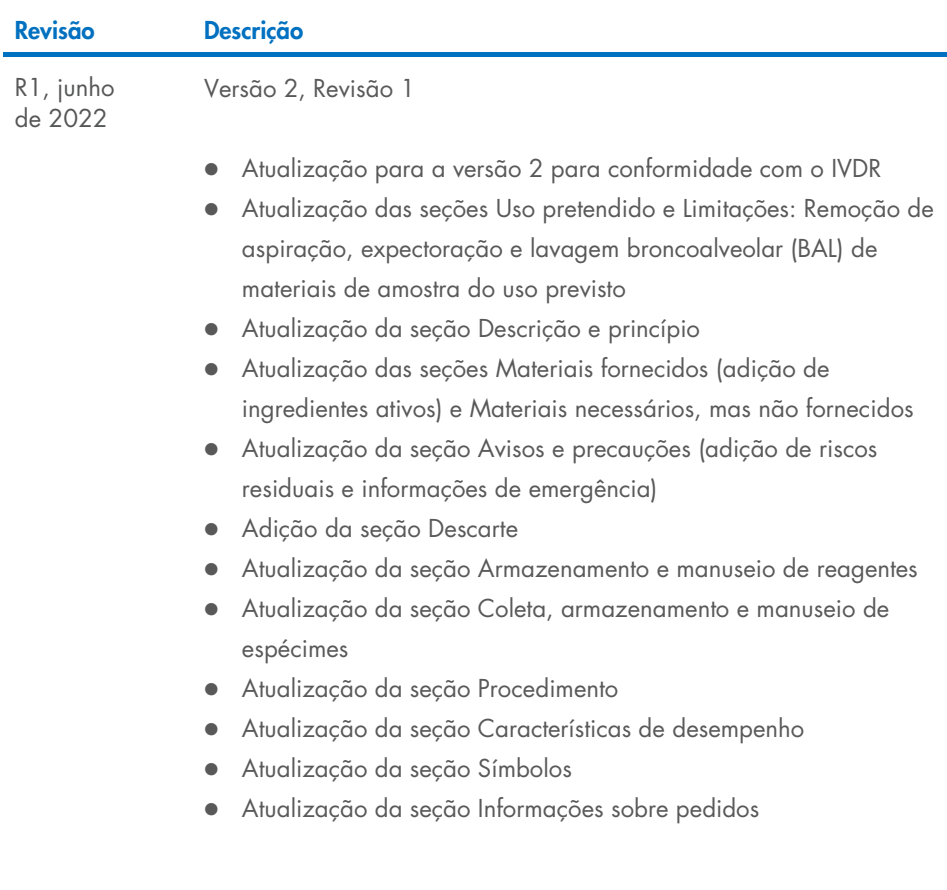

Esta página foi deixada em branco intencionalmente

Esta página foi deixada em branco intencionalmente

Esta página foi deixada em branco intencionalmente

#### Acordo de licença limitada para o QIAsymphony DSP Virus/Pathogen Kit

O uso deste produto implica a aceitação, por parte de qualquer comprador ou usuário do produto, dos seguintes termos:

1. O produto deverá ser usado unicamente em conformidade com os protocolos fornecidos com o produto e com o presente manual e recorrendo ao uso exclusivo de componentes contidos no painel. Nos termos dos direitos de propriedade intelectual, a QIAGEN não concede nenhuma licença para usar ou incorporar os componentes deste painel com quaisquer componentes não incluídos nele, salvo conforme descrito nos protocolos fornecidos com o produto, no presente manual e em quaisquer protocolos adicionais disponíveis em [www.qiagen.com](http://www.qiagen.com/). Alguns desses protocolos adicionais foram fornecidos pelos usuários da QIAGEN para os usuários da QIAGEN. Esses protocolos não foram testados por completo nem otimizados pela QIAGEN. A QIAGEN não garante nem fornece garantias de que eles não infrinjam os direitos de terceiros.

2. Com exceção de licenças expressamente declaradas, a QIAGEN não fornece qualquer garantia de que este painel e/ou o seu uso não infrinjam os direitos de terceiros.

- 3. Este painel e seus componentes estão licenciados para uso único e não podem ser reutilizados, reconstruídos ou revendidos.
- 4. A QIAGEN renuncia especificamente a quaisquer outras licenças, expressas ou implícitas, à exceção das expressamente indicadas.

5. O comprador e o usuário do painel concordam em não realizar nem permitir que outra pessoa realize qualquer etapa que possa levar a ou facilitar qualquer um dos atos proibidos acima. A QIAGEN poderá fazer cumprir as proibições deste Contrato de Licença Limitada em qualquer Tribunal e recuperará todos os seus custos de investigação e de Tribunal, incluindo honorários de advogados, em qualquer ação destinada a fazer cumprir este Contrato de Licença Limitada ou qualquer um de seus direitos de propriedade intelectual relativos ao painel e/ou seus componentes.

Para obter os termos de licença atualizados, consulte [www.qiagen.com](http://www.qiagen.com/).

Marcas registradas: QIAGEN®, Sample to Insight® QIAsymphony® (QIAGEN Group); Bio-One®, Vacuette® (Greiner Bio-One GmbH). Os nomes registrados, as marcas registradas etc. utilizados neste documento, mesmo quando não marcados especificamente como tal, devem ser considerados protegidos pela lei.

Jun -2022 HB-3028-001 1127539PTBR © 2022 QIAGEN, todos os direitos reservados.

Pedidos [www.qiagen.com/shop](http://www.qiagen.com/shop) | Suporte Técnico [support.qiagen.com](http://support.qiagen.com/) | Site [www.qiagen.com](http://www.qiagen.com/)